## **Некоторые теоретические аспекты инженерно-графической подготовки студентов с использованием информационных технологий**

Страхова Ольга Викторовна, преподаватель ОГБПОУ "Рязанский технологический колледж"

**Аннотация.** В статье рассматривается научная проблематика образования по дисциплинам инженерно-графического цикла в системе образования. Отдельное внимание уделяется рассмотрению эффективных методов и способов обучения инженерной графике на современном этапе развития общественных отношений, в частности положительно зарекомендовавшей себя в обучении студентов программы «AutoCAD». По итогу статьи, дана учебно-методическая характеристика программы «AutoCAD», представляющая научно-практический интерес с целью совершенствования компетенций профессорско-преподавательского состава в сфере инженерной графики.

**Ключевые слова:** совершенствование педагогики, ситуационный метод, инженерная графика, инновации, цифровые технологии, универсальные рекомендации.

## Введение

Актуальность. В настоящее время, активная интеграция и роль высоких в деятельность общества позволяет достигать качественных результатов в различных сферах [3].

Так, Терехов М. Г. отмечает нарастающую и комплексную роль цифровых технологий в качественном развитии общества [6].

Это следует и из результатов анализа статистических данных на тему роли цифровых технологий в развитии общества и экономики см. рис. 1.

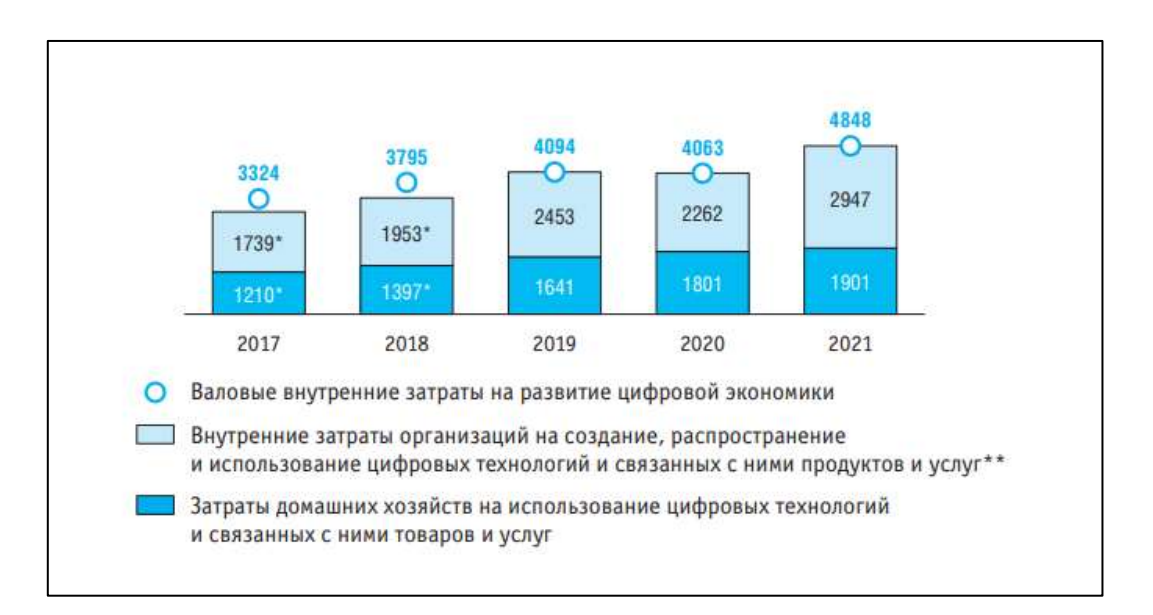

Рисунок 1. Затраты на развитие цифровой экономики в РФ [7].

Однако, ни одна из успешных современных государственных экономик не может являться таковой без участия качественного кадрового состава специалистов с учетом особых современных знаний, связанных с цифровыми технологиями, которые оказывают влияние на развитие всех отраслей.

Вышеизложенная тенденция аргументируется на основании результатов анализа статистических данных (см. рис. 2).

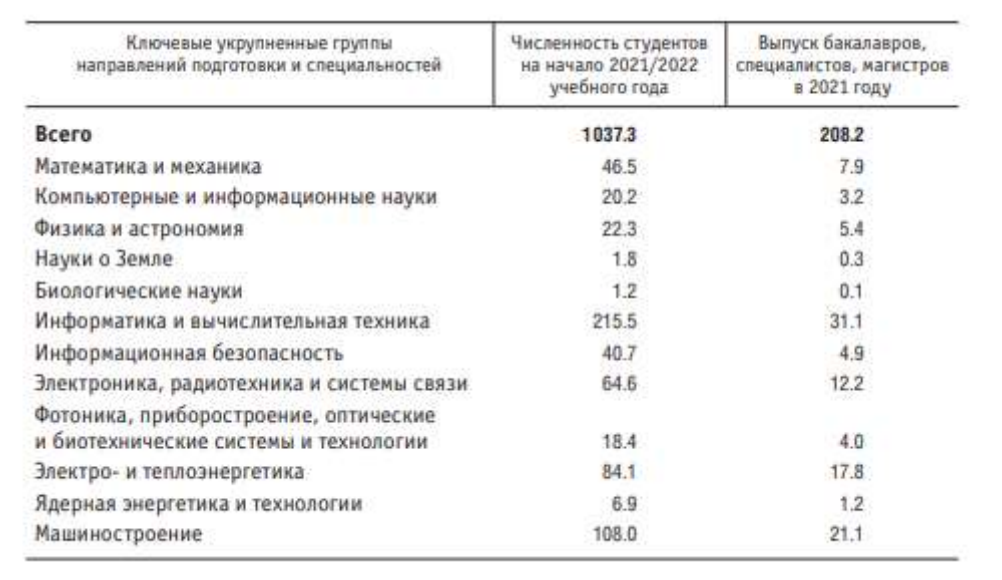

## Рисунок 2. Подготовка кадров в сфере информационных технологий и смежных областей образования, связанных с интенсивным использованием ИКТ: бакалавриат, специалитет, магистратура (тысячи человек) в РФ [7].

Из статистических данных также следует, что отдельные сферы в меньшей мере подвержены процессам интеграции цифровых решений в образовательный процесс. Следовательно, таким сферам только предстоит пройти этап интеграции цифровых технологий в учебном-методическую часть образовательного процесса.

Исходя из этого, обуславливается естественная потребность сферы образования в интенсивном расширении учебно-методических наработок с использованием возможностей цифровых технологий, соответствующих отдельным направленностям и специальностям.

Цель - рассмотреть на примере использования программы графического моделирования  $AutoCAD$ современные үчебно-методические практики связанные с использованием цифровых технологий  $\Pi$ O направлению инженерно-графической подготовки студентов.

Методы исследования. Общетеоретические и специальные научные методы, как системный, аналитический, сравнительно-технический, системноструктурный, диалектический.

Первоначально следует определить, что «инженерная графика» - это техническая дисциплина, подчиненная ГОСТам, изучаемая по средствам создания, оформления и чтения чертежей.

Гарантией успешного освоения и применения данной дисциплины являет знание ГОСТов и технического языка. Следовательно, необходимо уметь читать этим языком и применять полученные знания на практике. Сделать данный процесс интересным и эффективным преподавателю помогают информационно-компьютерные технологии [9].

Инженерная компьютерная графика, используя современные компьютерные технологии, которые обуславливают необходимость знаний основ системы автоматизированного проектирования (далее по тексту - САПР) на персональных компьютерах и позволяет перейти от традиционных, ручных методов разработки конструкторской документации к новым информационным технологиям с использованием специализированных программных средств. При этом полученная документация полностью соответствует стандартам ЕСКД по качеству исполнения документов.

При обычных методах проектирования большое количество времени уходит на выполнение чертежно-графических работ и только 1/7 времени остается на творческий процесс. Современные средства САПР позволяют основное время заниматься процессом конструирования, а рутинные операции, такие как оформление чертежей, изготовление копий и другие, поручить компьютеру.

Преимущества САПР заключается  $\mathbf{B}$ возможности комплексного проектирования от технического предложения, до получения твердых копий (чертежей), а также в использовании чертежей-файлов для технологической полготовки.

Важно отметить, что при создании конструкторских документов методами компьютерной графики - чертежи, схемы, могут использоваться не только примитивы - точка, отрезок, окружность и другие, но и фрагменты ранее созданных конструктивных элементов, например, графических изображений стандартных изделий, таких как болты, гайки, подшипники качения, типовых и унифицированных конструкций, их частей и так далее, которые как правило заданы параметрически, что позволяет при их использовании изменять параметры и получать необходимые в каждом конкретном случае размер и форму. Это обеспечивает многовариантность графических изображений и, соответственно, чертежей и схем.

При таком подходе к конструированию применение компьютера не устраняет чертежа как основу конструирования, а компьютер служит «электронным кульманом», значительно ускоряющим процесс создания новых излелий.

Так, компьютерная графика является одним из наиболее важных элементов САПР изделия в разных отраслях промышленности.

При обучении студентов для каждой специальности используется специальная литература и соответствующее программное обеспечение для компьютерной графики. Кроме того, быстрый доступ к графической информации, возможность отображения на экране всего чертежа, его фрагмента или того и другого вместе, позволяют создавать и редактировать с большой точностью и высоким качеством исполнения конструкторские чертежи.

Наиболее эффективными для САПР являются интерактивные средства компьютерной графики, обеспечивающие процесс конструирования. Не исключается при этом также применение специального режима, когда наряду с интерактивным используют также режим программирования.

Освоение компьютерной графики нужно начинать с пакета AutoCAD, так как именно эта программа является одной из наиболее удобных систем для обучения студентов методам машинной графики. Наличие нескольких версий позволяет работать на персональных компьютерах разных поколений, используемых в настоящее время в учебном процессе.

Широта возможностей, распространенность и открытость AutoCAD делают его предпочтительным программным продуктом. Сегодня AutoCAD это условный «букварь» в компьютерно-графической подготовке специалиста. Студенты, овладевшие пакетом AutoCAD, легко переключаются на другие программные продукты, когда такая необходимость возникает [10].

AutoCAD, созданный для персональных компьютеров позволяет решать сложные проектно-конструкторские задачи, которые ранее были под силу только большим вычислительным комплексам. По своей технической природе этот графический редактор дает возможность пользователю в диалоговом режиме решать те или иные конструкторские задачи, тут же показывая на экране монитора результаты его действий. Причем, команды AutoCAD просты и ясны для восприятия человека, а общение с системой ведется с помощью различных меню (главного, экранного, падающего, контекстного. графического), диалоговых окон, текстовых окон, панелей инструментов.

AutoCAD представлен системе широкий выбор базовых геометрических примитивов (отрезков, точек, окружностей, дуг, полилиний, многоугольников) для изготовления чертежей [10].

Команды и инструментальные средства AutoCAD обеспечивают точное и полное построение чертежей и моделей, которые используют при выполнении любых проектных работ [10].

AutoCAD обеспечивает быструю несложную процедуру простановки размеров в полном соответствии с действующими стандартами.

Ассоциативный характер этой операции обеспечивает немедленную автоматическую корректировку размеров после внесения изменений в чертеж.

Для указания материала детали, разграничения отдельных деталей или функциональных элементов на чертеже в AutoCAD предусмотрены диалоговые средства управления штриховкой и заливкой.

Эти средства обеспечивают применение как заранее заданных методов штриховки, так и способов, определяемых пользователем. Границы штриховки устанавливаются автоматически, что позволяет просмотреть выбранный стиль, а также определить толщину штриховых линий, угол наклона и расстояние между штрихами.

AutoCAD допускает различные способы ввода и редактирования текстовой информации, предоставляя при этом широкий выбор стандартных шрифтов[10].

Следует также отметить, что без умения работать на персональном компьютере, без владения знаниями по информатике и черчению невозможно успешное использование даже такого универсального инструмента, как система AutoCAD. Команды и инструментальные средства AutoCAD обеспечивают точное и полное построение чертежей и моделей, которые используют при выполнении любых проектных работ.

## **Список литературы**

1. Федеральный закон "Об образовании в Российской Федерации" от 29.12.2012 № 273-ФЗ // СПС ГАРАНТ .[Электронный ресурс].- Режим доступа: URL: <https://base.garant.ru/70291362/> (Дата обращения 1.11.2023).

2. Пузанкова А. Б. Компетентностная технология инженерно-графической подготовки студентов машиностроительных специальностей // Известия Самарского научного центра РАН. 2010. №5-3.[Электронный ресурс].- Режим доступа: URL: [https://cyberleninka.ru/article/n/kompetentnostnaya-tehnologiya](https://cyberleninka.ru/article/n/kompetentnostnaya-tehnologiya-inzhenerno-graficheskoy-podgotovki-studentov-mashinostroitelnyh-spetsialnostey)[inzhenerno-graficheskoy-podgotovki-studentov-mashinostroitelnyh-spetsialnostey.](https://cyberleninka.ru/article/n/kompetentnostnaya-tehnologiya-inzhenerno-graficheskoy-podgotovki-studentov-mashinostroitelnyh-spetsialnostey) (Дата обращения 1.11.2023)

3. Пузанкова А. Б. Оптимизация инженерно-графической подготовки студентов // Современные информационные технологии и ИТ-образование. 2012. №8. .[Электронный ресурс].- Режим доступа: URL:

[https://cyberleninka.ru/article/n/optimizatsiya-inzhenerno-graficheskoy-podgotovki](https://cyberleninka.ru/article/n/optimizatsiya-inzhenerno-graficheskoy-podgotovki-studentov)[studentov](https://cyberleninka.ru/article/n/optimizatsiya-inzhenerno-graficheskoy-podgotovki-studentov) (Дата обращения 1.11.2023).

4. Пузанкова А.Б., Черепашков А.А. Компетентностная инженерно-графическая подготовка студентов для деятельности в среде виртуальных производств // Вестн. Сам. гос. техн. ун-та. Сер. Психолого-педагогич. науки. 2012. №1 (17). [Электронный ресурс].- Режим доступа: URL:

[https://cyberleninka.ru/article/n/kompetentnostnaya-inzhenerno-graficheskaya](https://cyberleninka.ru/article/n/kompetentnostnaya-inzhenerno-graficheskaya-podgotovka-studentov-dlya-deyatelnosti-v-srede-virtualnyh-proizvodstv)[podgotovka-studentov-dlya-deyatelnosti-v-srede-virtualnyh-proizvodstv](https://cyberleninka.ru/article/n/kompetentnostnaya-inzhenerno-graficheskaya-podgotovka-studentov-dlya-deyatelnosti-v-srede-virtualnyh-proizvodstv) (Дата обращения 1.11.2023).

5. Сергеева И.А., Петухова А.В. Инженерно-графическая подготовка студентов в условиях компьютеризации обучения // Вестник евразийской науки. 2014. №3 (22) .[Электронный ресурс].- Режим доступа: URL:

[https://cyberleninka.ru/article/n/inzhenerno-graficheskaya-podgotovka-studentov-v](https://cyberleninka.ru/article/n/inzhenerno-graficheskaya-podgotovka-studentov-v-usloviyah-kompyuterizatsii-obucheniya)[usloviyah-kompyuterizatsii-obucheniya](https://cyberleninka.ru/article/n/inzhenerno-graficheskaya-podgotovka-studentov-v-usloviyah-kompyuterizatsii-obucheniya) (дата обращения: 27.08.2023).

6. Терехов, М. Г. Цифровое право // Экономика. Право. Общество. – 2021. Т. 6, № 3(27). С. 67-70.

7. Цифровая экономика: 2023 : краткий статистический сборник / Г. И.

Абдрахманова, С.А. Васильковский, К.О. Вишневский и др.; Нац. исслед. ун-т «Высшая школа экономики». М. : НИУ ВШЭ, 2023. - 120 с.

8. Шихова О.Ф., Жуйкова О.В. Индивидуальные образовательные траектории самостоятельной инженерно-графической подготовки студентов в техническом вузе // Образование и наука. 2013. №9. [Электронный ресурс].- Режим доступа: URL: [https://cyberleninka.ru/article/n/individualnye-obrazovatelnye-traektorii](https://cyberleninka.ru/article/n/individualnye-obrazovatelnye-traektorii-samostoyatelnoy-inzhenerno-graficheskoy-podgotovki-studentov-v-tehnicheskom-vuze)[samostoyatelnoy-inzhenerno-graficheskoy-podgotovki-studentov-v-tehnicheskom](https://cyberleninka.ru/article/n/individualnye-obrazovatelnye-traektorii-samostoyatelnoy-inzhenerno-graficheskoy-podgotovki-studentov-v-tehnicheskom-vuze)[vuze](https://cyberleninka.ru/article/n/individualnye-obrazovatelnye-traektorii-samostoyatelnoy-inzhenerno-graficheskoy-podgotovki-studentov-v-tehnicheskom-vuze) (Дата обращения 1.11.2023).

9. Султанов А.Х. Современные проблемы инфо-коммуникационных технологий // Вестник УГАТУ = Vestnik UGATU. 2007. №2. [Электронный ресурс].- Режим доступа: URL: [https://cyberleninka.ru/article/n/sovremennye-problemy-info](https://cyberleninka.ru/article/n/sovremennye-problemy-info-kommunikatsionnyh-tehnologiy)[kommunikatsionnyh-tehnologiy](https://cyberleninka.ru/article/n/sovremennye-problemy-info-kommunikatsionnyh-tehnologiy) (Дата обращения 1.11.2023).

10. Шатова Н. О. Автоматизация в AutoCad // Перспективы развития информационных технологий. 2013. №16. [Электронный ресурс].- Режим доступа: URL:<https://cyberleninka.ru/article/n/avtomatizatsiya-v-autocad> (Дата обращения 1.11.2023).